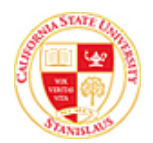

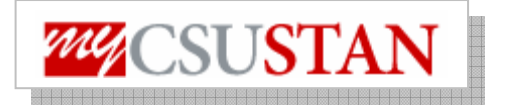

## **drop View Holds**

This guide outlines how to **view your holds** using Student Center self service.

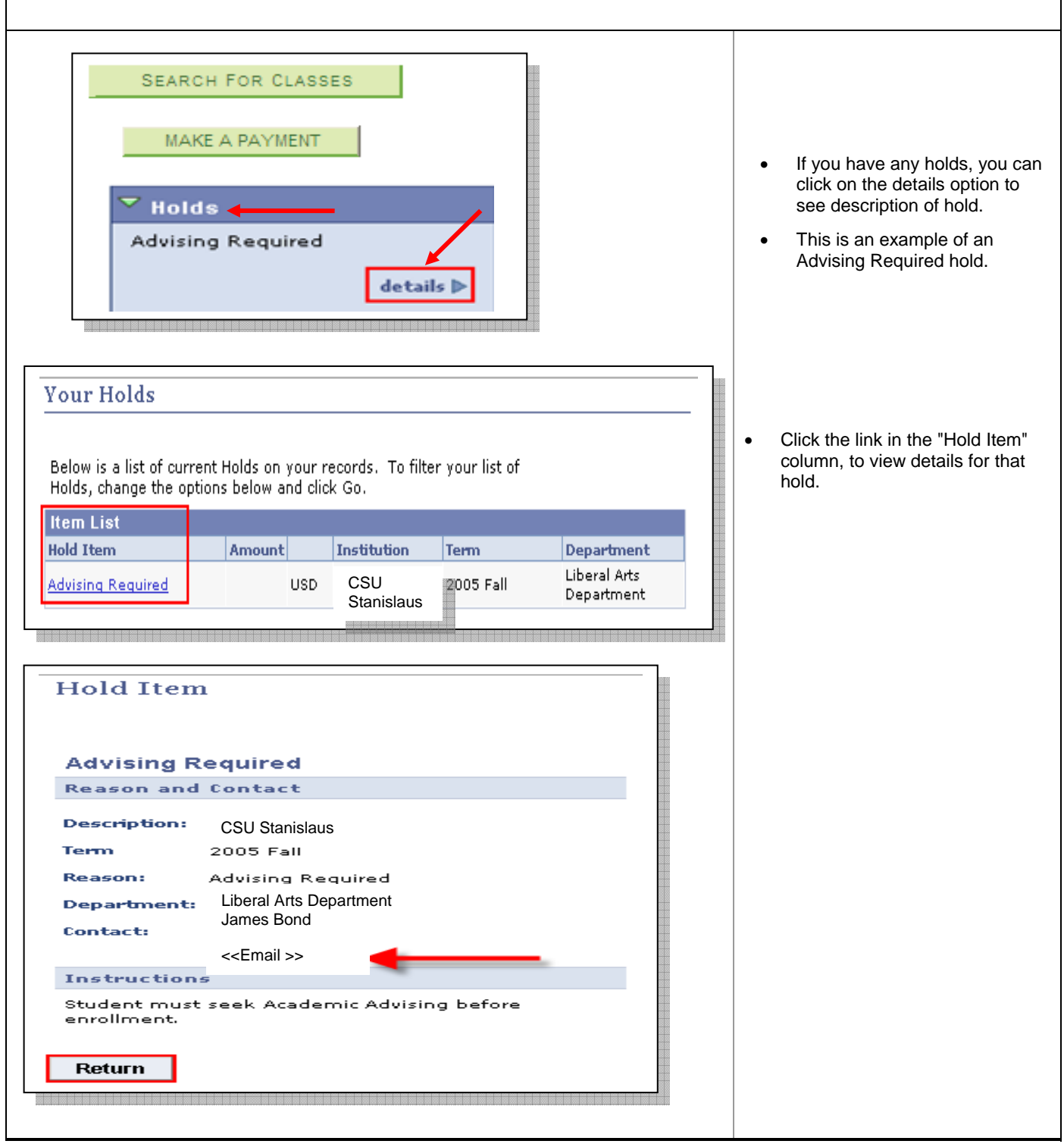